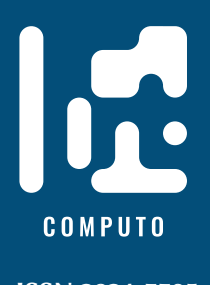

# **Template for contribution to Computo**

## **Example based on the quarto system**

**ISSN 2824-7795**

Jane Doe  $\mathbf{D}^1$  $\mathbf{D}^1$  Statistics, Name of Affiliation one John Doe<br/>  $\bullet$  Computer Science, Name of Afficiliation two

Date published: 2024-05-19 Last modified: 2024-05-19

#### **Abstract**

Lorem ipsum dolor sit amet, consectetur adipiscing elit. Curabitur posuere vestibulum facilisis. Aenean pretium orci augue, quis lobortis libero accumsan eu. Nam mollis lorem sit amet pellentesque ullamcorper. Curabitur lobortis libero eget malesuada vestibulum. Nam nec nibh massa. Pellentesque porttitor cursus tellus. Mauris urna erat, rhoncus sed faucibus sit amet, venenatis eu ipsum.

*Keywords:* key1, key2, key3

### <sup>1</sup> **Contents**

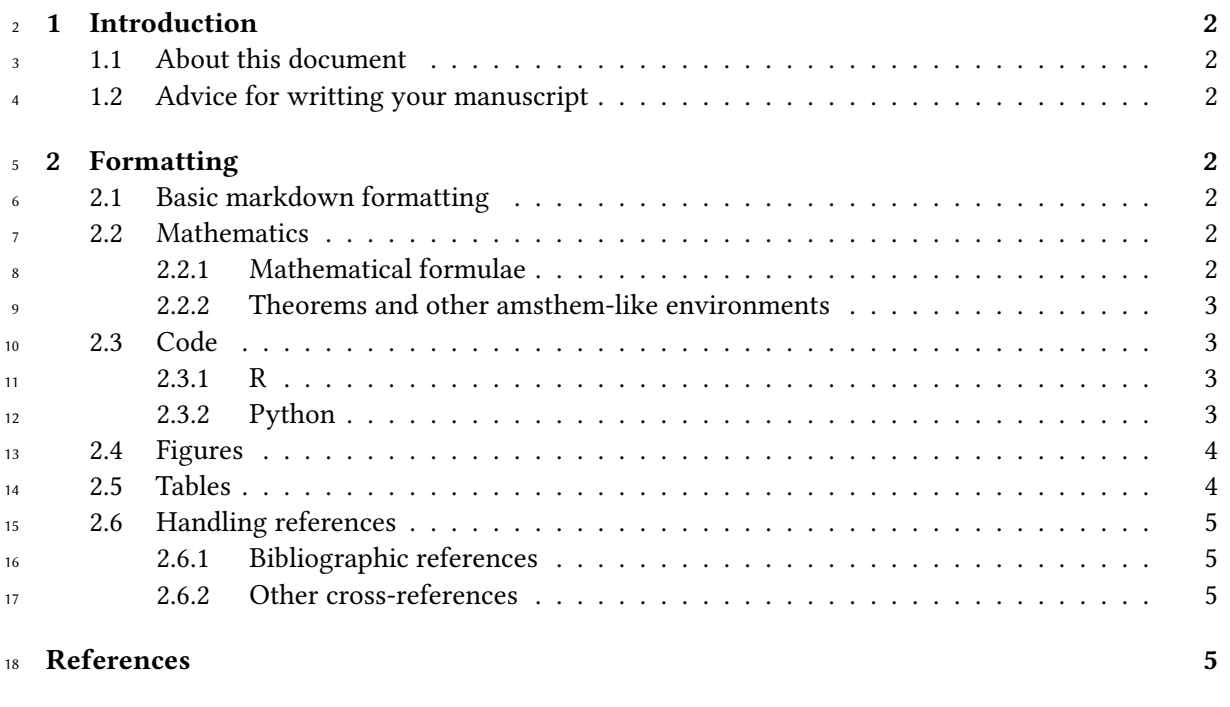

<sup>19</sup> **[Session information](#page-4-4) 5**

<span id="page-0-0"></span> $^1$ Corresponding author: [janedoe@nowhere.moon](mailto:janedoe@nowhere.moon)

## <span id="page-1-0"></span>**1 Introduction**

#### <span id="page-1-1"></span>**1.1 About this document**

This document provides a template based on the [quarto system](https://quarto.org/) for contributions to **Computo**

 Computo Team (2021). We show how Python (Perez, Granger, and Hunter 2011) or R (R Core Team 2020) code can be included.

#### <span id="page-1-2"></span>**1.2 Advice for writting your manuscript**

First make sure that you are able to build your manuscript as a regular notebook on your system.

## <span id="page-1-3"></span>**2 Formatting**

28 This section covers basic formatting guidelines. [Quarto](https://quarto.org/) is a versatile formatting system for authoring

HTML based on markdown, integrating LaTeX and various code block interpreted either via Jupyter

or Knitr (and thus deal with Python, R and many other langages). It relies on the [Pandoc Markdown](https://rmarkdown.rstudio.com/authoring_pandoc_markdown.html)

markup language.

To render/compile a document, run quarto render. A document will be generated that includes

both content as well as the output of any embedded code chunks within the document:

quarto render content.qmd # will render to html

#### <span id="page-1-4"></span>**2.1 Basic markdown formatting**

- **Bold text** or *italic*
- This is a list
- With more elements
- It isn't numbered.
- But we can also do a numbered list
- 1. This is my first item
- 2. This is my second item
- 3. This is my third item

#### <span id="page-1-6"></span><span id="page-1-5"></span>**2.2 Mathematics**

#### **2.2.1 Mathematical formulae**

 $_{45}$   $\,$  [LaTeX](https://www.latex-project.org/) code is natively supported $^2$  $^2$ , which makes it possible to use mathematical formulae:

will render

$$
f(x_1, ..., x_n; \mu, \sigma^2) = \frac{1}{\sigma \sqrt{2\pi}} \exp \left( -\frac{1}{2\sigma^2} \sum_{i=1}^n (x_i - \mu)^2 \right)
$$

47 It is also posible to cross-reference an equation, see Equation [1:](#page-2-4)

<span id="page-1-7"></span><sup>&</sup>lt;sup>2</sup>We use [katex](https://katex.org/) for this purpose.

<span id="page-2-4"></span>
$$
D_{x_N} = \frac{1}{2} \begin{bmatrix} x_L^\top & x_N^\top \end{bmatrix} \begin{bmatrix} L_L & B \\ B^\top & L_N \end{bmatrix} \begin{bmatrix} x_L \\ x_N \end{bmatrix}
$$
  
= 
$$
\frac{1}{2} (x_L^\top L_L x_L + 2x_N^\top B^\top x_L + x_N^\top L_N x_N),
$$
 (1)

#### <span id="page-2-0"></span><sup>48</sup> **2.2.2 Theorems and other amsthem-like environments**

<sup>49</sup> Quarto includes a nice support for theorems, with predefined prefix labels for theorems, lemmas, <sup>50</sup> proposition, etc. see [this page.](https://quarto.org/docs/authoring/cross-references.html#theorems-and-proofs) Here is a simple example:

<span id="page-2-5"></span><sup>51</sup> **Theorem 2.1** (Strong law of large numbers)**.** *The sample average converges almost surely to the* <sup>52</sup> *expected value:*

$$
\overline{X}_n \xrightarrow{a.s.} \mu \quad \text{when } n \to \infty.
$$

<sup>53</sup> See Theorem [2.1.](#page-2-5)

<span id="page-2-1"></span><sup>54</sup> **2.3 Code**

<sup>55</sup> Quarto uses either Jupyter or knitr to render code chunks. This can be triggered in the yaml header,

<sup>56</sup> e.g., for Jupyter (should be installed on your computer) use

```
---title: "My Document"
author "Jane Doe"
jupyter: python3
---
```
 $57$  For knitr (R + knitr must be installed on your computer)

```
title: "My Document"
author "Jane Doe"
---
```
<sup>58</sup> You can use Jupyter for Python code and more. And R + KnitR for if you want to mix R with Python

<sup>59</sup> (via the package reticulate Ushey, Allaire, and Tang (2020)).

#### <span id="page-2-2"></span><sup>60</sup> **2.3.1 R**

---

---

<sup>61</sup> R code (R Core Team 2020) chunks may be embedded as follows:

<span id="page-2-3"></span> $x \leftarrow \text{norm}(10)$ 

#### <sup>62</sup> **2.3.2 Python**

```
title: "My Document"
author "Jane Doe"
jupyter: python3
---
```
## <span id="page-3-0"></span><sup>63</sup> **2.4 Figures**

<sup>64</sup> Plots can be generated as follows:

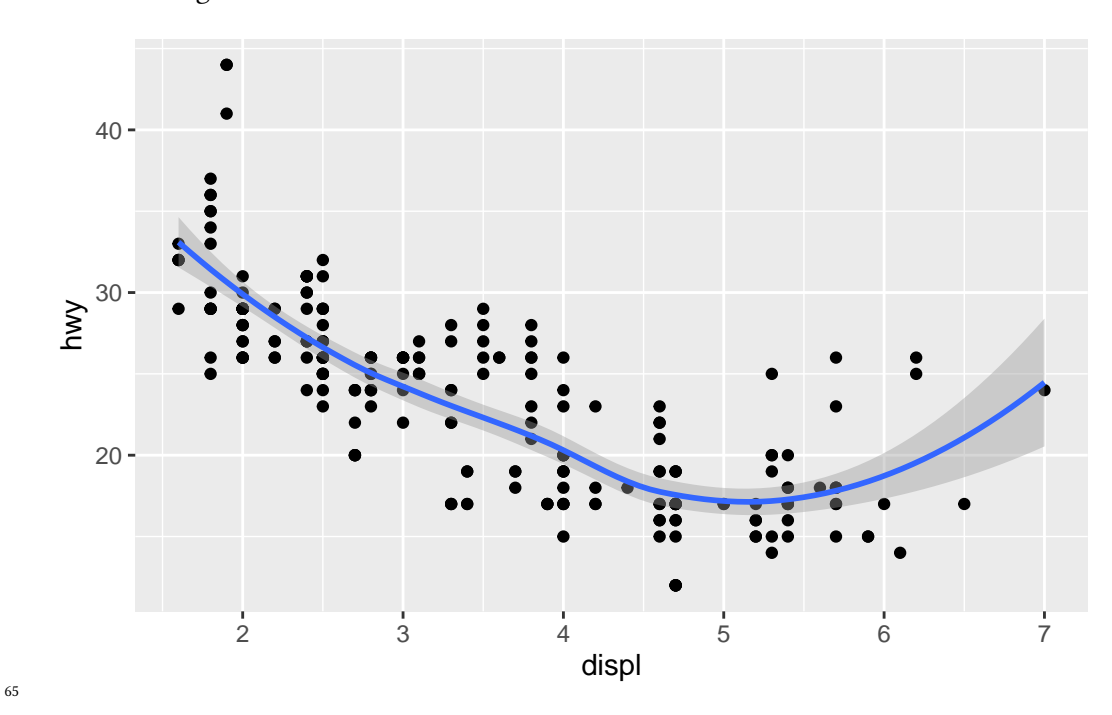

<sup>66</sup> It is also possible to create figures from static images:

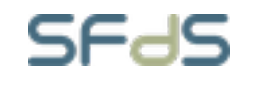

Figure 1: SFdS logo (c.a. 2021)

#### <span id="page-3-1"></span><sup>67</sup> **2.5 Tables**

<span id="page-3-2"></span><sup>68</sup> Tables (with label: @tbl-mylabel renders Table [1\)](#page-3-2) can be generated with markdown as follows

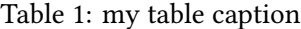

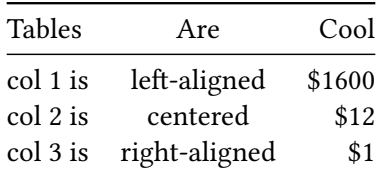

<sup>69</sup> Table can also be generated by some code, for instance with knitr here:

#### Table 2: Table caption.

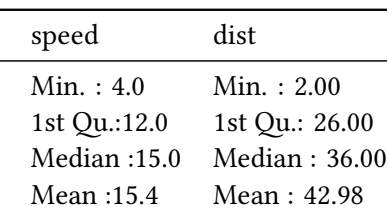

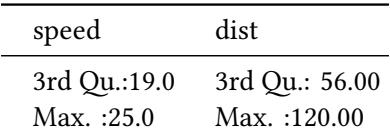

#### <span id="page-4-0"></span>**2.6 Handling references**

#### <span id="page-4-1"></span>**2.6.1 Bibliographic references**

References are displayed as footnotes using [BibTeX,](http://www.bibtex.org/) e.g. [@computo] will be displayed as (Computo

 Team 2021), where computo is the bibtex key for this specific entry. The bibliographic informa-tion is automatically retrieved from the .bib file specified in the header of this document (here:

references.bib).

#### <span id="page-4-2"></span>**2.6.2 Other cross-references**

 As already (partially) seen, Quarto includes a mecanism similar to the bibliographic references for sections, equations, theorems, figures, lists, etc. Have a look at [this page.](https://quarto.org/docs/authoring/cross-references.html)

 $\triangle$  For more information

[Check our mock version of the t-SNE paper](https://computo.sfds.asso.fr/published-paper-tsne/) for a full and advanced example using the Jupyter kernel.

[The template available in the Computo Quarto extension](https://computo.sfds.asso.fr/published-paper-tsne/) uses advanced features and the KnitR kernel (interactive plots and pseudocode).

## <span id="page-4-3"></span>**References**

81 Computo Team. 2021. "Computo: Reproducible Computational/Algorithmic Contributions in Statis-

tics and Machine Learning." *Computo*.

- 83 Perez, Fernando, Brian E Granger, and John D Hunter. 2011. "Python: An Ecosystem for Scientific
- Computing." *Computing in Science*
- *& Engineering* 13 (2): 13–21.
- R Core Team. 2020. *R: A Language and Environment for Statistical Computing*. Vienna, Austria: R Foundation for Statistical Computing. [https://www.R-project.org/.](https://www.R-project.org/)
- Ushey, Kevin, JJ Allaire, and Yuan Tang. 2020. *Reticulate: Interface to Python*. [https://github.com/](https://github.com/rstudio/reticulate)

[rstudio/reticulate](https://github.com/rstudio/reticulate).

## <span id="page-4-4"></span>**Session information**

```
91 R version 4.4.0 (2024-04-24)
92 Platform: x86_64-pc-linux-gnu
93 Running under: Ubuntu 22.04.4 LTS
94
95 Matrix products: default
96 BLAS: /usr/lib/x86_64-linux-gnu/openblas-pthread/libblas.so.3
97 LAPACK: /usr/lib/x86_64-linux-gnu/openblas-pthread/libopenblasp-r0.3.20.so; LAPACK version 3.10.0
98
99 locale:
100 [1] LC CTYPE=C.UTF-8 LC NUMERIC=C LC TIME=C.UTF-8
```

```
101 [4] LC COLLATE=C.UTF-8 LC MONETARY=C.UTF-8 LC MESSAGES=C.UTF-8
102 [7] LC_PAPER=C.UTF-8 LC_NAME=C LC_ADDRESS=C
103 [10] LC_TELEPHONE=C LC_MEASUREMENT=C.UTF-8 LC_IDENTIFICATION=C
104
105 time zone: UTC
106 tzcode source: system (glibc)
107
108 attached base packages:
109 [1] stats graphics grDevices datasets utils methods base
110
111 other attached packages:
112 [1] ggplot2_3.5.1
113
114 loaded via a namespace (and not attached):
115 [1] Matrix_1.6-5 gtable_0.3.5 jsonlite_1.8.8 dplyr_1.1.4
116 [5] compiler_4.4.0 renv_1.0.7 tidyselect_1.2.1 Rcpp_1.0.12
117 [9] splines_4.4.0 scales_1.3.0 png_0.1-8 yaml_2.3.8
118 [13] fastmap_1.2.0 reticulate_1.36.1 lattice_0.22-5 R6_2.5.1
119 [17] labeling_0.4.3 generics_0.1.3 knitr_1.46 tibble_3.2.1
120 [21] munsell_0.5.1 pillar_1.9.0 rlang_1.1.3 utf8_1.2.4
121 [25] xfun_0.44 cli_3.6.2 withr_3.0.0 magrittr_2.0.3
122 [29] mgcv_1.9-1 digest_0.6.35 grid_4.4.0 nlme_3.1-163
123 [33] lifecycle 1.0.4 vctrs 0.6.5 evaluate 0.23 glue 1.7.0
124 [37] farver_2.1.2 codetools_0.2-19 fansi_1.0.6 colorspace_2.1-0
125 [41] rmarkdown_2.26 tools_4.4.0 pkgconfig_2.0.3 htmltools_0.5.8.1
```